## VisualLookout Crack Free Download For Windows

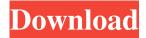

### VisualLookout Crack Free Download

VisualLookout is a Java-based application, which enables you to monitor and manage your open network ports, as well as network performance. The program runs as a Java virtual machine and, therefore, it is free from any software installation needs. It does not require any operating system resources, and it can easily be loaded into any Windows-based computer. As a Javabased application, VisualLookout is protected against any application or hardware failure. It has been designed to work as a stand-alone program, and it does not require any administrator privileges to perform its functions. The software is used by default by every Windows operating system as the TCP/IP connection manager, by acting as a "firewall". Besides, VisualLookout can be utilized by any computer with access to the Internet, as the application relies on the Windows operating system for its functionalities. The tool does not require any software installation, as it can be loaded right after the program's launching. VisualLookout does not need any updates and can easily work as a standalone application. It runs at a steady speed on any computer and can be used to analyze and monitor any connection. The interface of VisualLookout is perfectly user-friendly, as the application's features have been presented in an interactive layout, offering users with the ability to instantly make changes whenever needed. The application's toolbars are divided into tabs, and each tab features a specific function that allows users to perform multiple functions at once. It is possible to either manually select any open TCP/IP port or use the AutoSentry feature to automatically register any incoming connections. The application allows users to analyze TCP/IP connections by analyzing various aspects such as data size, source and destination IP addresses, and also monitor Internet speed on the spot. As the software features a sleek interface, it has been designed to offer the possibility to simultaneously monitor the activities of several IP addresses at the same time. VisualLookout Specifications: Intercepted by Netblock Views: Graphical & ASCII The app is a free product provided for download by Netblock. The license agreement is free and you can run it on any computer with Windows operating system. What's New? The program can help you analyze and monitor TCP/IP connections. However, if you happen to find a bug or a security vulnerability, then feel free to share it with us by filling in this form.

#### VisualLookout Crack+ License Keygen Download

Make use of the micro MAC filenames for data files in special ways. This macro writes the chosen file, so to its original name and date. You can also edit the original file to save the chosen MAC code. Simple, without problems! Macro command: MACFILENAME("Z:\DDD","Test.txt",Today); Source: NordVPN is an easy-to-use and powerful VPN software. It allows you to protect your online activity, and surf anonymously and securely on the Internet. With NordVPN, you will be able to create your own VPN network for multiple computers on your own and share files securely, and bypass firewalls to surf freely across the Internet. Not only does NordVPN enable you to access servers across the globe, it will also offer you a safe, secure and anonymous connection when you need it the most. With NordVPN you can: - Connect to VPN servers in over 150 countries across the world and use the secure VPN tunnel to protect your online identity - Hide your real IP address, encrypt and unblock your traffic - Download your favorite content securely and anonymously - Share files securely on your computer, smartphone or tablet - Access your data anywhere you go - Stay online longer - Browse the web safely with greater privacy and security -

1/4

Access your favorite online media services such as Netflix, Hulu, and BBC iPlayer - Browse web pages anonymously - Browse websites with greater security - Enjoy a seamless experience while browsing, streaming, and downloading - Get access to Netflix and BBC iPlayer in the UK Lofotek RTS Tester (is required) [2004/2003] Lite/Light version of "RTS Tester" It is no longer maintained and updated. All the functionalities of "RTS Tester" are included in the Lite version. Please, look at the main page for the description of the function. You can contact me about the code at: kolokok@hotmail.com Ad-Aware is a real-time virus/malware scanner. It provides you with the necessary tools to find and eliminate any malware found on your PC. The application scans for viruses, spyware and adware and produces a log of them. You can 77a5ca646e

2/4

#### VisualLookout Serial Number Full Torrent

VisualLookout is a sturdy and dependable tool that helps you record extensive and detailed logs of any activity regarding your open ports. The application acts as a "firewall" that monitors your network transactions, providing real time views of any data exchange. The program runs as a Java virtual machine and it allows you to analyze any incoming connections to your open ports, mainly those that deal with data transactions regarding SMTP and e-commerce. Furthermore, VisualLookout allows you to monitor your Internet speed and the data transmitted, by periodically collecting information about open ports and the size of the data sent and received. This way, you get a clear view on any incoming and outgoing data, as any customers that may access your system in order to transact business data might try to modify data that is not volatile. With the help of the application, you can monitor their activities and keep a detailed log for further analysis, in case any mistakes were made during data transactions. By displaying an user-friendly interface, VisualLookout provides you with a preliminary view of your system's network status. Certain tools, such as the AutoAlert can automatically notify you of any suspicious connections. The AutoSentry feature enables vou to select specific ports, IP addresses and domain names to be thoroughly analyzed, by checking their tracking logs. The application can provide you with details about any incoming connections, such as their country of origin, by scanning the IP address used to establish network communication. Each incoming connection gets registered by the AutoContact tool, which maintains the associated domain names of connected IP addresses. With the help of VisualLookout, you can monitor your TCP/IP open ports, as well as any connection that comes in contact with them. In addition, you can generate reports about your Internet speed on the spot. 0 0 SHARES 0 0 SOCIAL UNLOCK 0 0 Want to buy coins on Cryptocurrency? Buy Bitcoins with Bank Deposit instantly! Bitcoin Online Bitcoin is a cryptographical currency based on an algorithm, for the purpose of maintaining a certain total amount of units (or Bitcoins). After the first use of Bitcoins in December of 2008, Bitcoin's value rose extremely in the years that followed. However, in the years from 2009 to 2013, Bitcoin's value fell, resulting in many people losing money. The price of Bitcoin has risen dramatically in recent times and, as of September

#### What's New In?

VisualLookout is a sturdy and dependable tool that helps you record extensive and detailed logs of any activity regarding your open ports. The application acts as a "firewall" that monitors your network transactions, providing real time views of any data exchange. The program runs as a Java virtual machine and it allows you to analyze any incoming connections to your open ports, mainly those that deal with data transactions regarding SMTP and e-commerce. Furthermore, VisualLookout allows you to monitor your Internet speed and the data transmitted, by periodically collecting information about open ports and the size of the data sent and received. This way, you get a clear view on any incoming and outgoing data, as any customers that may access your system in order to transact business data might try to modify data that is not volatile. With the help of the application, you can monitor their activities and keep a detailed log for further analysis, in case any mistakes were made during data transactions. By displaying an user-friendly interface, VisualLookout provides you with a preliminary view of your system's network status. Certain tools, such as the AutoAlert can automatically notify you of any suspicious connections. The AutoSentry feature enables you to select specific ports, IP addresses and domain names to be thoroughly analyzed, by checking their tracking logs. The application can provide you with details about any incoming connections, such as their country of origin, by scanning the IP address used to establish network communication. Each incoming connection gets registered by the AutoContact tool, which maintains the associated domain names of connected IP addresses. With the help of VisualLookout, you can monitor your TCP/IP open ports, as well as any connection that comes in contact with them. In addition, you can generate reports about your Internet speed on the spot. Changes: v1.00: 1) Improved the login screen 2) Added some error messages 3) Fixed some bug 4) Improved the localization to English and Russian 5) Fixed some errors v1.05: 1) Fixed some errors v1.10: 1) Fixed some error messages 2) Added some new error messages v1.10: 1) Fixed some errors v1.15: 1) Fixed some errors 2) Added some other error messages 3) Fixed some bug v1.19: 1) Fixed some errors 2) Added some other error messages 3) Fixed some bugs 4) Added new interface language 5) Fixed some errors v1.20: 1) Fixed some errors 2) Added new functions 3) Fixed some bugs v1.25: 1) Fixed some errors 2) Added new features 3) Fixed some bugs v1.30: 1) Added new features 2) Fixed some errors

# **System Requirements:**

Minimum: OS: Windows 7 (32 or 64 bit) Processor: Dual core or equivalent Recommended: Processor: Quad core or equivalent Hard Drive: 1GB free RAM Additional Notes: You must install Chrome as a Windows application and not as a Windows service in order to successfully play the game. To do so, from the Start Menu, type in the search bar: %appdata% -> Roaming -> Chrome. . Chrome browser

#### Related links:

https://guarded-reaches-39503.herokuapp.com/elmedayv.pdf

http://uglemskogpleie.no/?p=2298

https://telebook.app/upload/files/2022/06/v2C5Hc9UIEELBvvM9B1H 06 22f7ef2d8e17e5e7bf971bdb2902db28 file.pdf

https://sc-designgroup.com/wp-content/uploads/2022/06/Stylus for Firefox.pdf

https://kufm.net/wp-content/uploads/2022/06/G Desktop Suite.pdf

https://jasonstillmusic.com/wp-content/uploads/2022/06/horesp.pdf

https://theblinkapp.com/watermark-magick-crack-activation-code-with-keygen-download-pc-windows/

https://ursgift.com/im-translate-crack-product-kev-full-free-pc-windows/

https://djolof-assurance.com/wp-content/uploads/2022/06/TunePat Amazon Video Downloader.pdf

https://beta.pinoysg.net/upload/files/2022/06/Fkrzzxl5w9FHzhUtYCA6\_06\_a5c3617b778ffbe77f07f60754547bcc\_file.pdf

4/4